## 21st Annual, **CGIS/CAMA** echnologies Conference **Chattanooga Convention Center**

GIS/CAMA · Chattanooga,

**BEETING IN** 

**BRITTING** 

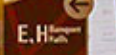

March 6-9, 2017

**IAAO** 

#### **Continuing Education (CE) Credit**

#### **Recertification Credit forms for CE credit can be collected from the Registration Desk on Thursday.**

#### **Housekeeping**

The conference proceedings will be available approximately 8 weeks after the conference.

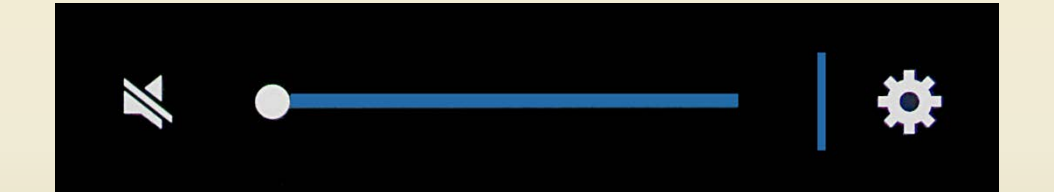

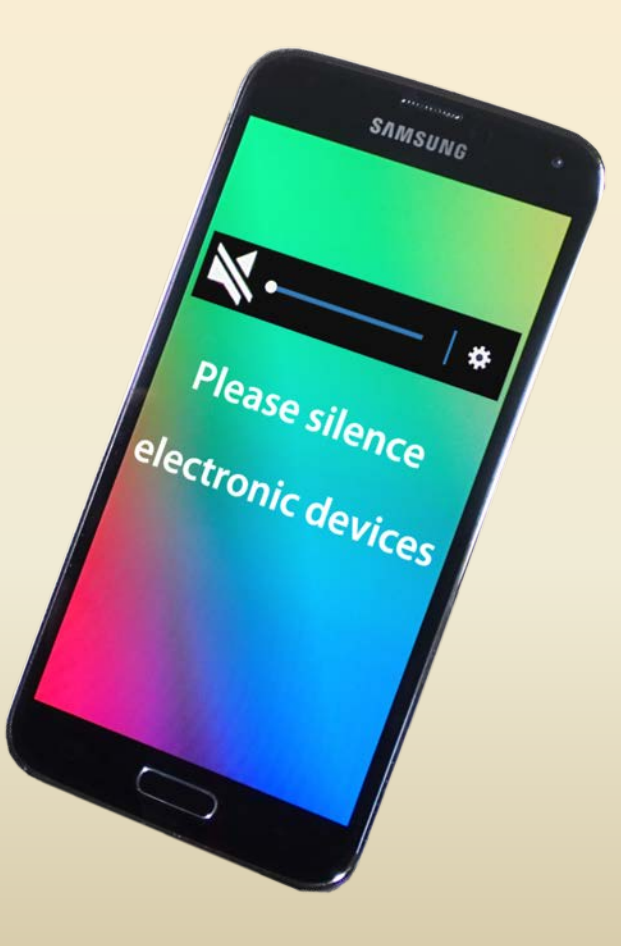

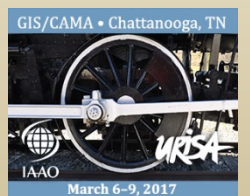

## **Integrating Predictive Model Markup Language into a CAMA System**

#### *Experiences from the Maricopa County Assessor's Office*

**David Whiterell, RES whiterelld@mail.maricopa.gov**

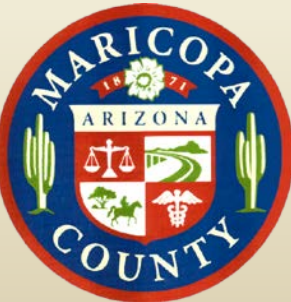

**Jennifer Rearich**

**rearichj001@mail.maricopa.gov**

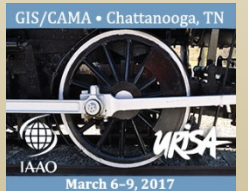

#### **Overview**

- Starting Line
	- Existing Processes
	- Background Information
- The Goal
	- Model Deployment using PMML
- From Concept to Actuality
	- Decision Process
	- Sowing Teamwork for Innovation
- Envisioning the Future
	- Alternative Models and PMML
- Code Examples

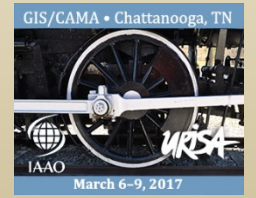

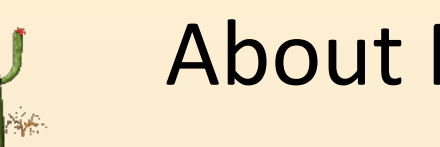

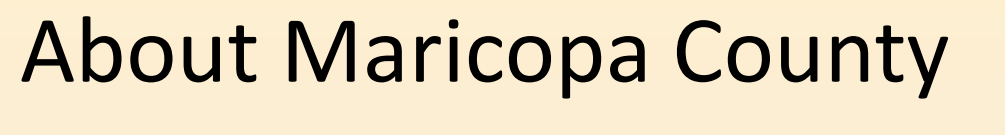

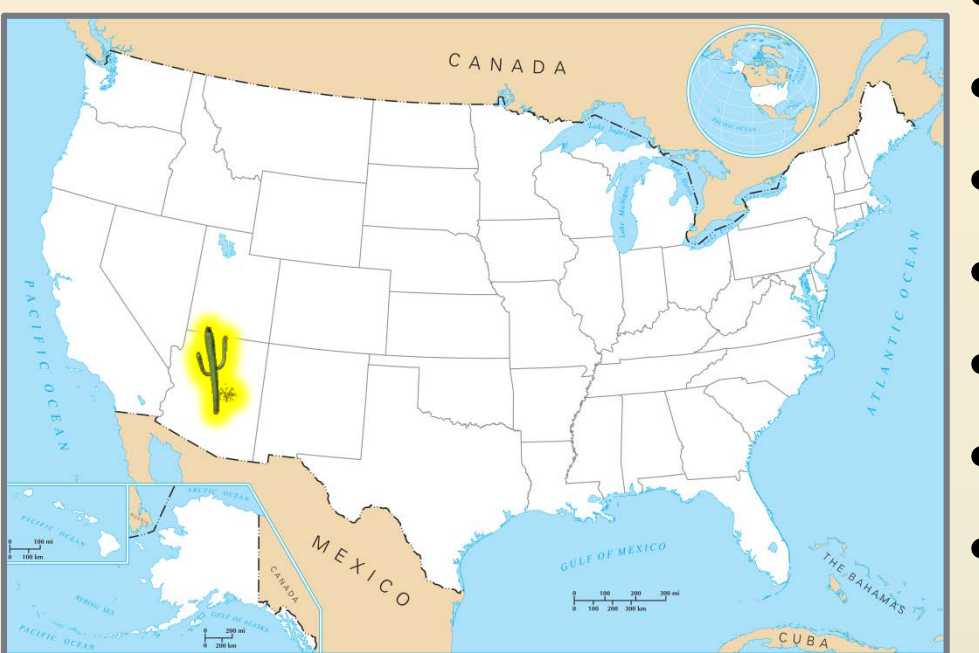

- 4.1 million residents (July 2015)
- 9,200 square miles
- 106.1°F avg summer temp
- 300 days of sunshine
- 1.58 million parcels
- \$450 billion total FCV (2016)
- 260 Assessor's Office staff
	- 8 modelers
- Two Annual Assessment Rolls
	- Notice of Value (NOV)
	- Notice of Change (NOC)

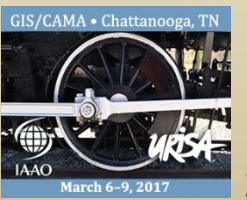

- Mid-1990s
	- Mass appraisal modeling program established
	- Explosive growth demanded new efficient processes for property valuations
- Statistical Package for the Social Sciences (SPSS)
- 71 annual multiple regression analysis (MRA) models produced in 2016

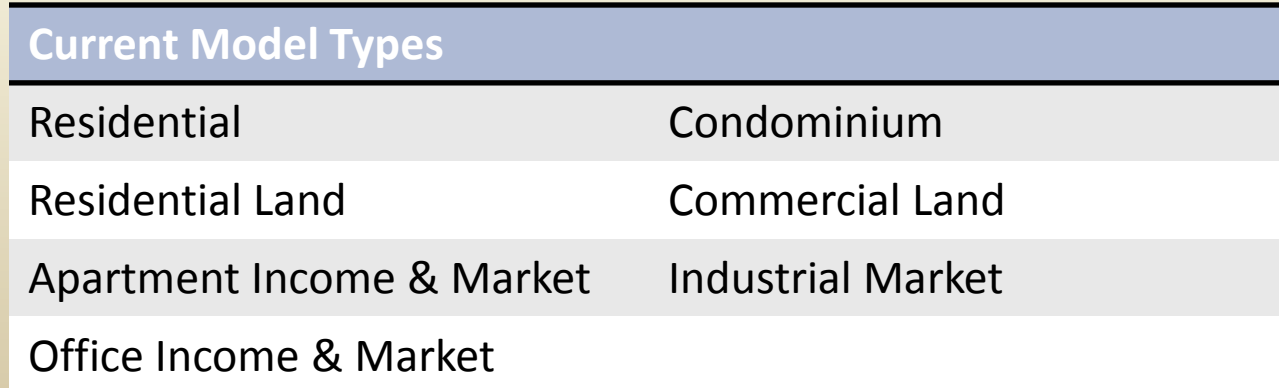

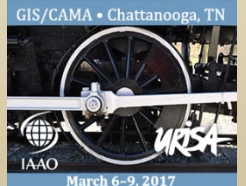

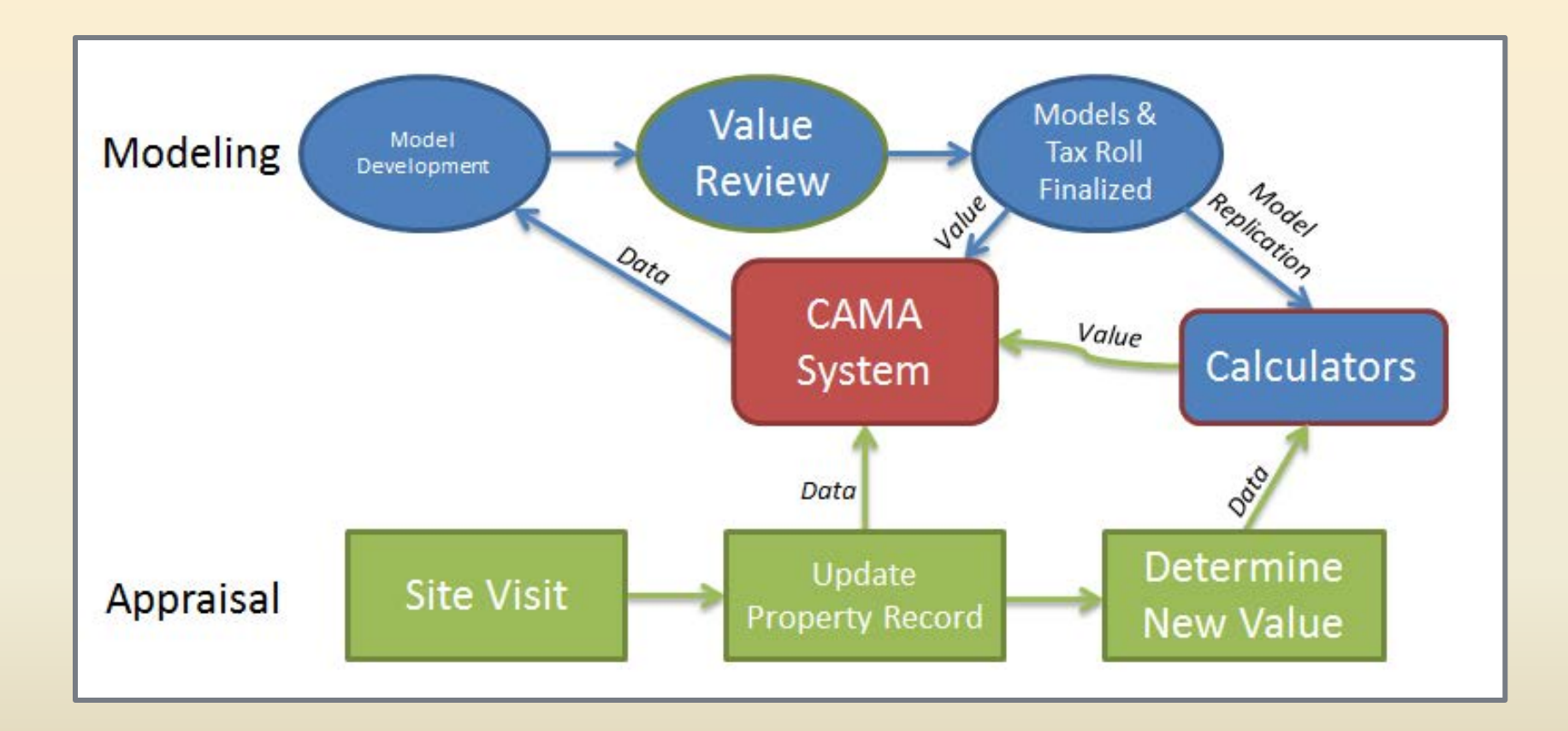

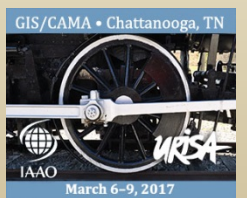

- Calculators
	- SPSS models replicated in Microsoft Excel
	- Allows appraisers to interact with models to update property values

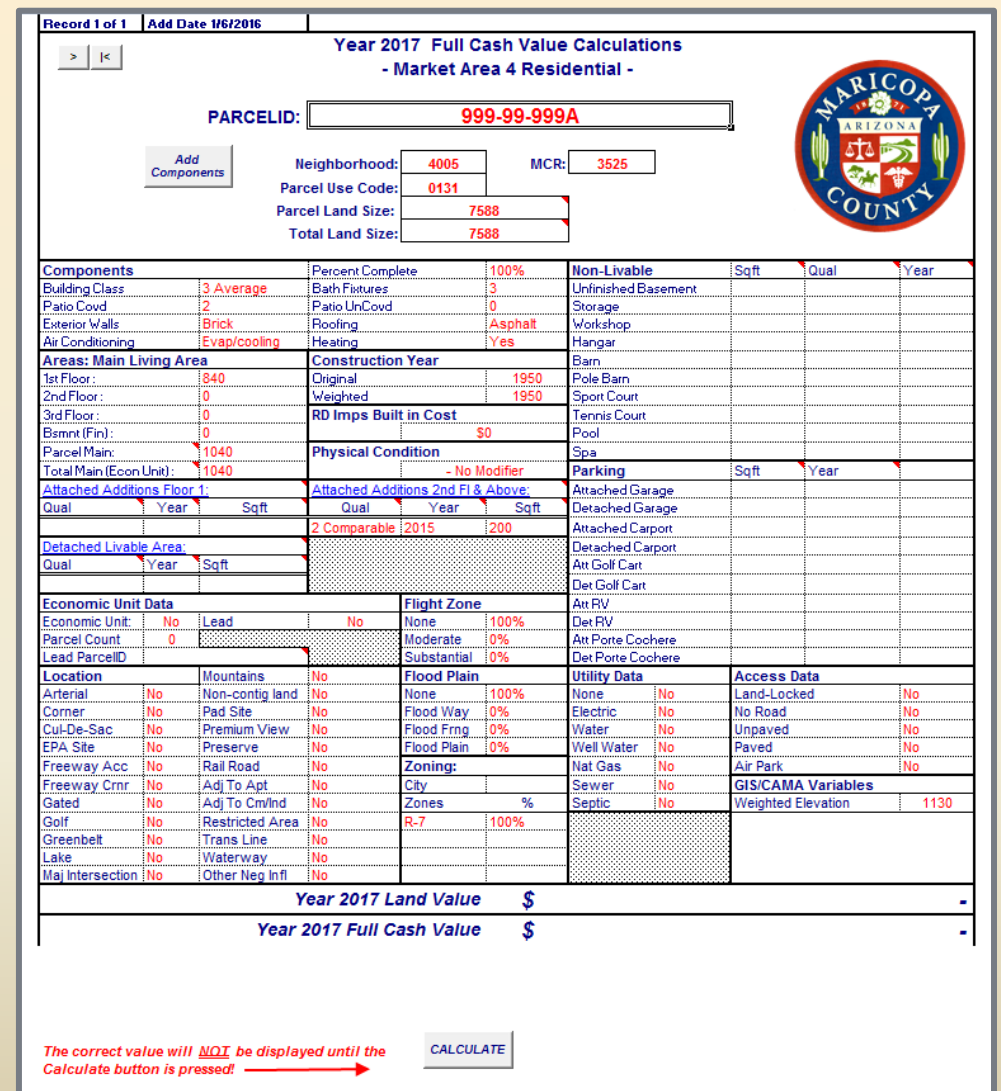

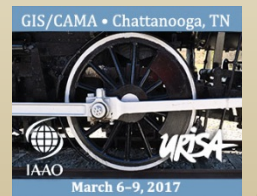

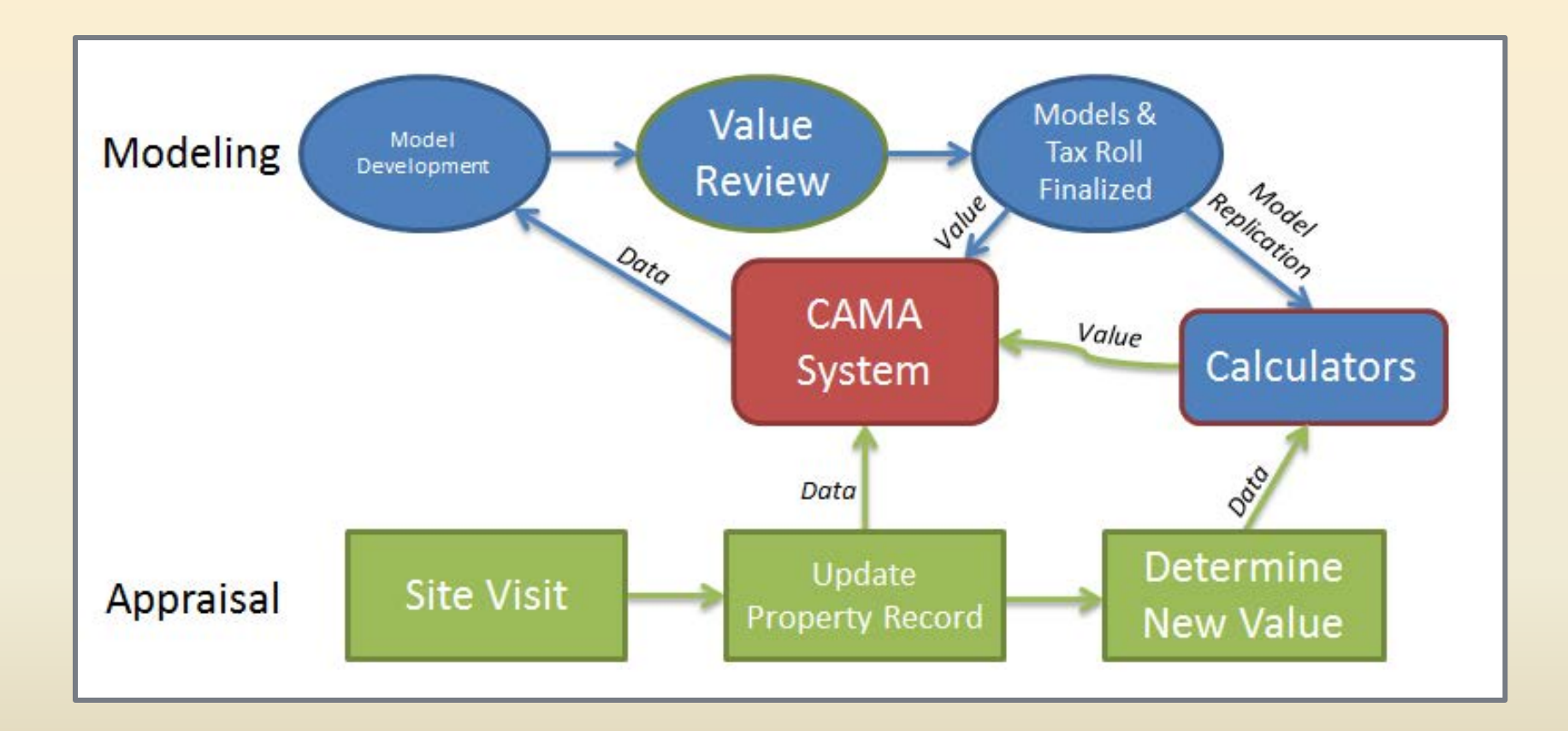

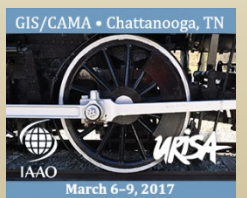

## The Goal

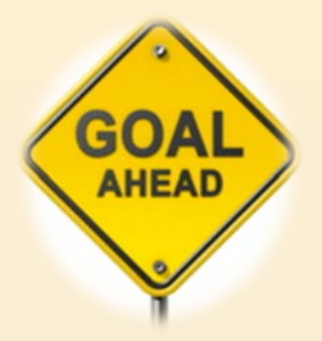

- Integrate MRA models within CAMA System
	- Instant revaluation based on an assigned model
	- Creates more efficient appraisal workflow

#### • **Model Deployment**

- Data Science terminology
- Application of an existing model to new data
- Many different model deployment methods available

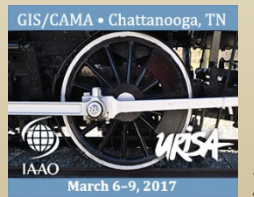

#### IAAO Standard on AVMs

"An AVM must be tested to ensure that it meets required accuracy standards before being **deployed**." (Section 2.3.6)

"The process of developing and **deploying** an automated valuation model must include safeguards to insure [sic] the accuracy of data used and the integrity of results produced."

(Section 8)

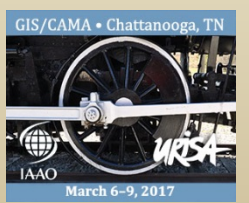

#### PMML Background

- Predictive Model Markup Language
- XML-based language
- Developed by Data Mining Group (DMG)
- Open standard for representing and sharing predictive models between different applications
- Version 0.7 developed in 1997; now on 4.3

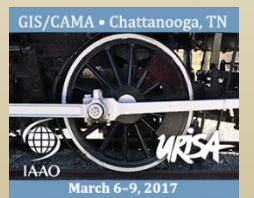

#### PMML and Model Deployment

• Many industries (healthcare, insurance, banking, government) develop predictive models to determine credit risk, targeted audiences, fraud detection, quality control, etc

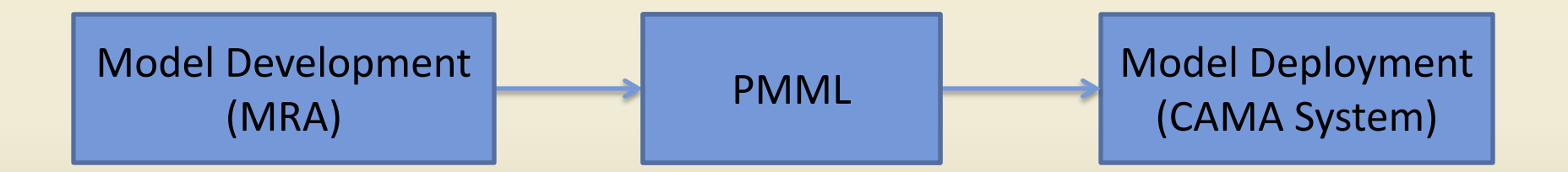

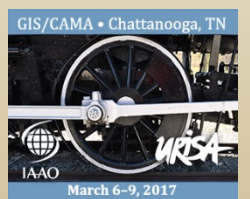

- Considered numerous deployment methods
- Focused on three options:
	- Iron Python (Python integrated with .NET framework)
	- Custom vendor built program
	- PMML

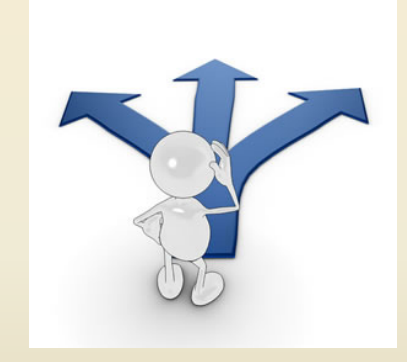

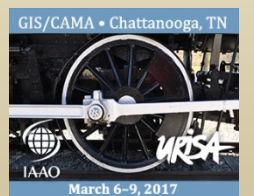

#### • Key questions:

- Could the option successfully calculate within a CAMA System?
- What impact would the option have on existing modeling processes?
- How much time would it take to annually convert 70+ models from SPSS Syntax to PMML?
- Could conversion be automated?
- How quickly could values be calculated (both batch [anticipating upwards of 2 million parcels in the near future] and single)?
- Was the option flexible in form and language (i.e., adaptive to non-regression model types or other statistical programs)?
	- Did the option present any potential database security issues?

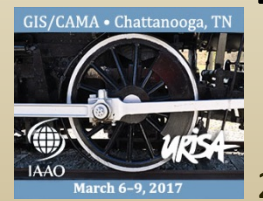

#### • PMML selected

- Suitable for multiple types of predictive models
- Compatible with numerous statistical programs
- Portable for different operating systems and uses
- Batch calculations surpassed speed expectations
	- Calculated 250,000 values in less than 2 minutes

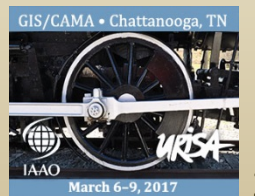

- Challenges of existing SPSS/PMML tools
	- SPSS Syntax allows certain types of unconventional coding
		- Overwriting original variables
			- *SQFT = SQFT FINISHED\_BASEMENT* <-bad for PMML
			- *SQFTM = SQFT FINISHED\_BASEMENT* <-good for PMML
		- SPSS Version 22 supports PMML 4.1
			- PMML 4.2 is preferable
			- Modeling processes could be adjusted to accommodate, but would require significant time and effort
	- Amount of work required to utilize existing SPSS to PMML conversion tools limited attraction

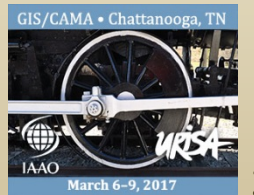

- Positives of switching to R
	- Free, open source program for statistical computing
	- Supports PMML- conversion packages already exist
	- Increasingly taught in higher education
- Challenges of switching to R
	- Maintenance of SPSS-based legacy models
	- Modelers still need to complete some manual manipulation for PMML
		- Unless custom R package developed to support transformations and customizations required

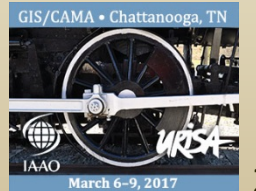

- Existing options presented problems
	- Modeling process dictated by statutorily-defined calendar
	- Not enough time to manually code PMML
	- Increasing staff size unlikely
- Envisioned ideal SPSS to PMML process
	- Long-term, stable, and easy to use solution
	- Modelers should remain modelers
		- Minimal time requirements for model deployment
	- Write PMML in parallel with modeling activities

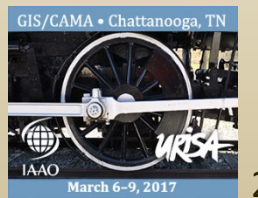

#### PMML Methodology Decisions

- Custom PMML Code Generator
	- Recognizes existing modeling processes
	- Eliminates teaching modelers how to manually manipulate PMML code
		- Reduces errors
		- Allows modelers to focus on modeling
- Verification Program
	- Ensures PMML calculated values = SPSS modeled values

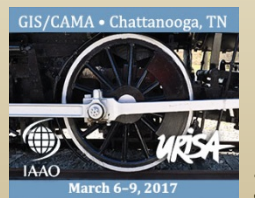

#### PMML Methodology Decisions

- High-level understanding of database
- Supported model types
- Transformation mathematics
- Eight slightly different modeling styles
- Tests to ensure accuracy
	- Adheres to schema
	- Produces expected values

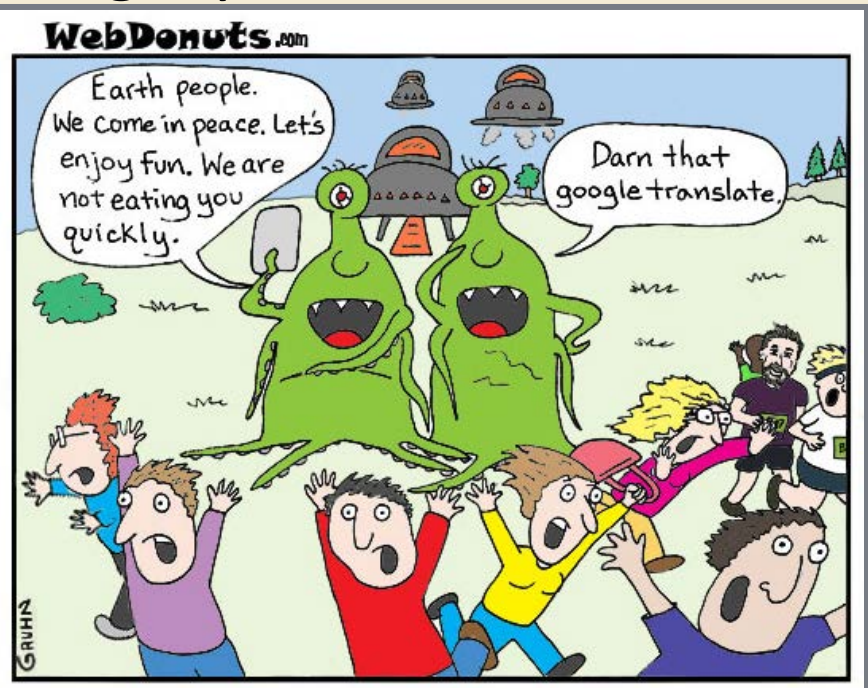

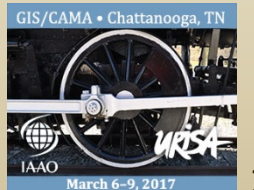

#### Learning the Fundamentals

- Limited PMML resources
- PMML Class from UC San Diego Extension Program
	- *Predictive Models with PMML*
	- Conclusions:
		- Modelers are not computer programmers
		- Achieving end goal with PMML was going to be difficult

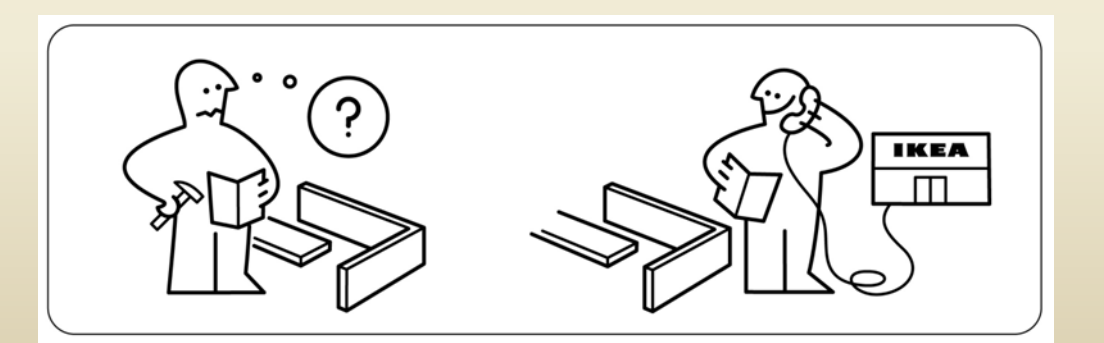

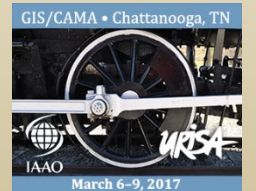

#### Learning the Fundamentals

- Basic programming training for modelers
- University of Michigan + Coursera MOOC
	- Series of online Python Courses
	- Collectively applied knowledge to familiar scenario
- Established foundational programming skills necessary to read code and troubleshoot

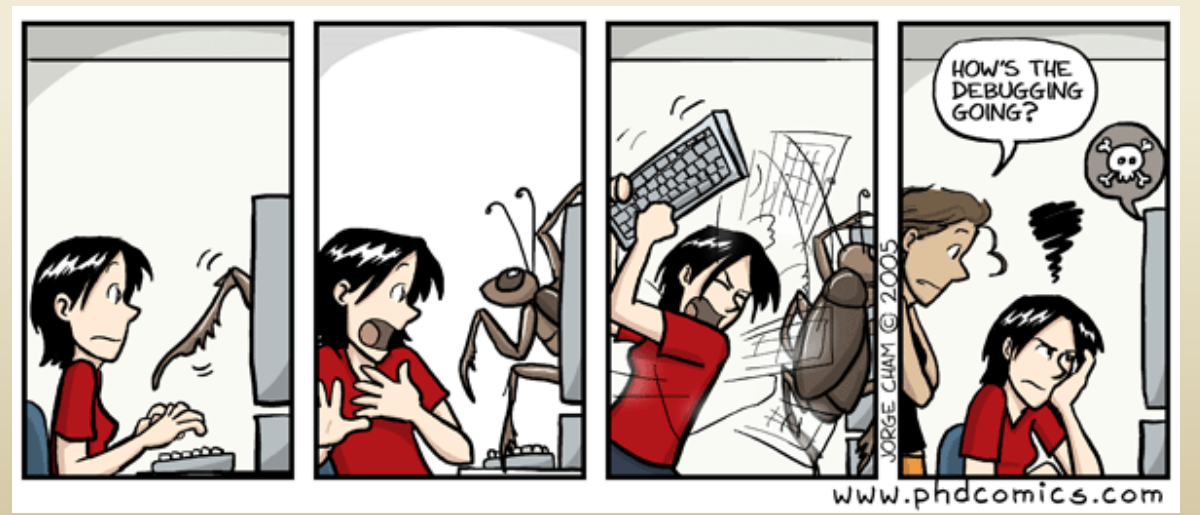

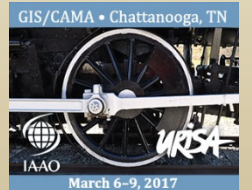

#### Transforming Processes

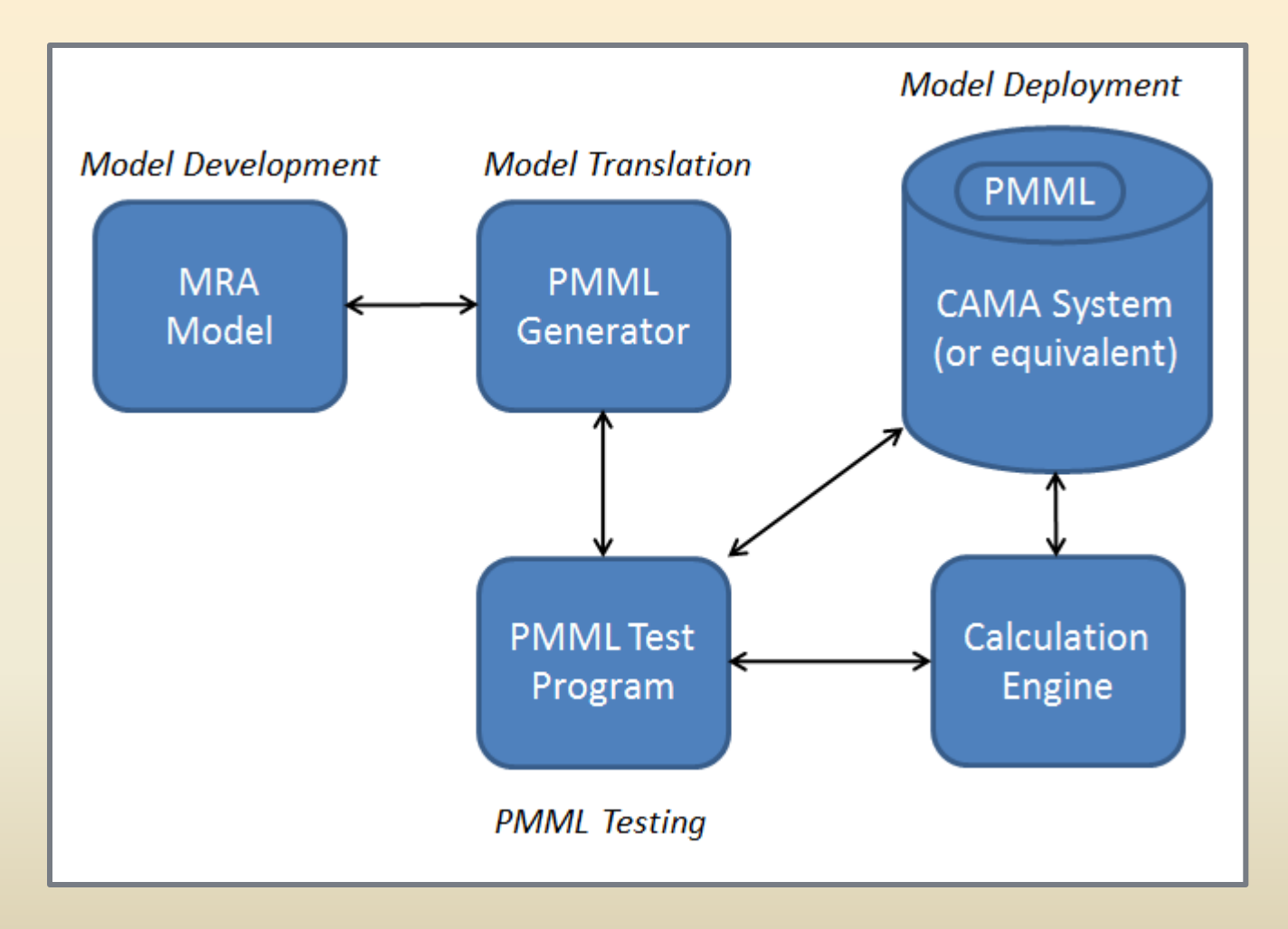

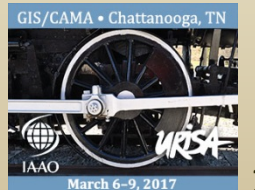

**Innovation has nothing to do with how many R&D dollars you have. When Apple came up with the Mac, IBM was spending at least 100 times more on R&D. It's not about money. It's about the people you have, how you're led, and how much you get it.** 

*-* Steve Jobs, *Fortune,* November 9, 1998

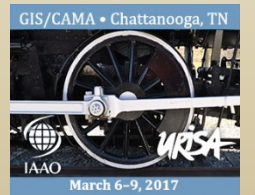

### Sowing Teamwork for Innovation

- Workload assignment
	- PMML Project added to overall workload
	- Each modeler took on additional work
- Change and challenges
	- This wasn't easy
	- Many roadblocks along the way
		- Lots of discussion and spirited debate
- The Point

 $=$  Keep focused on the goal and future benefits

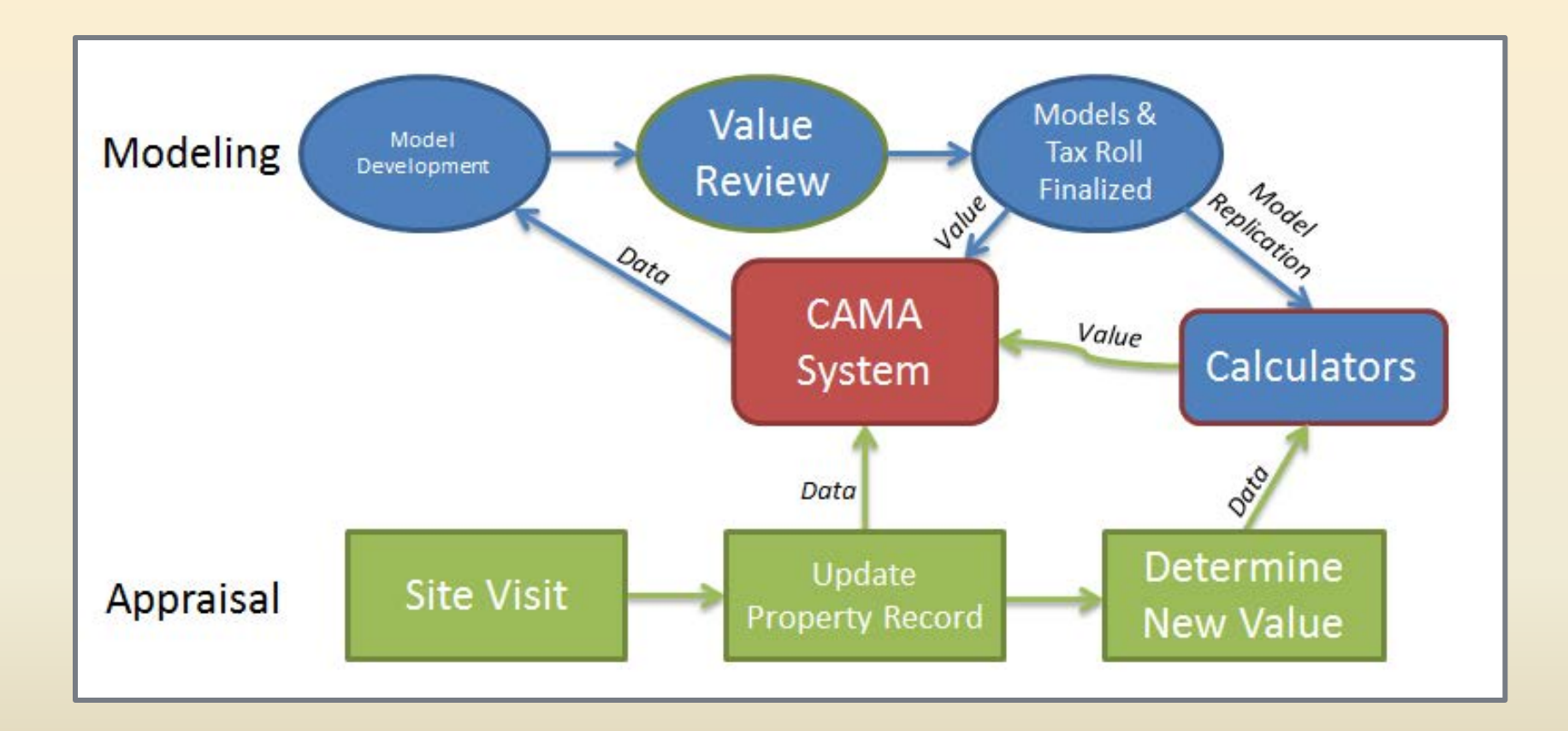

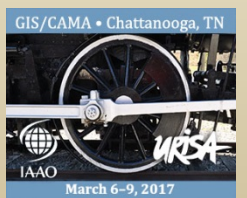

#### Envisioning the Future

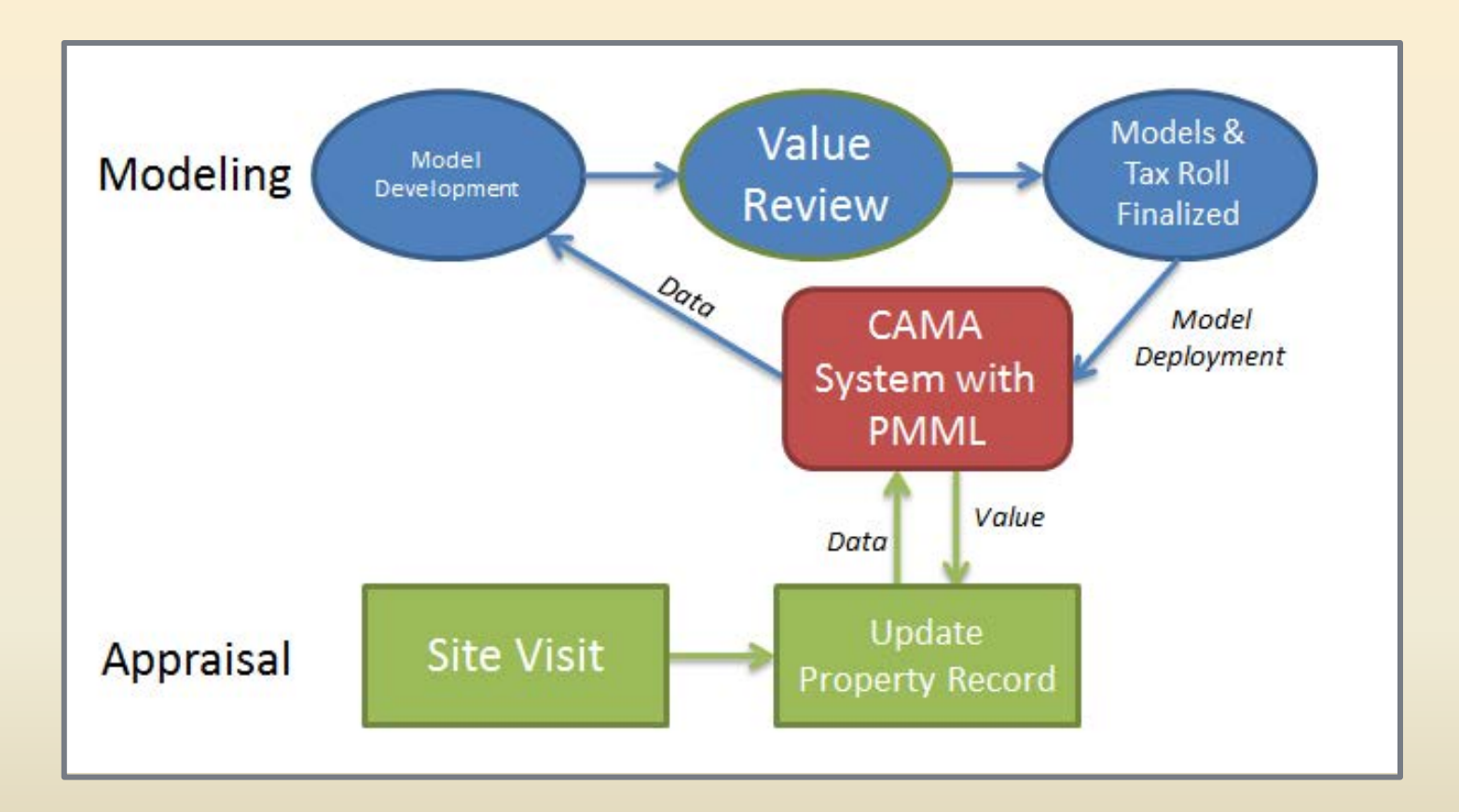

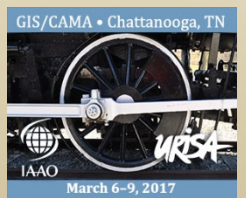

#### Envisioning the Future

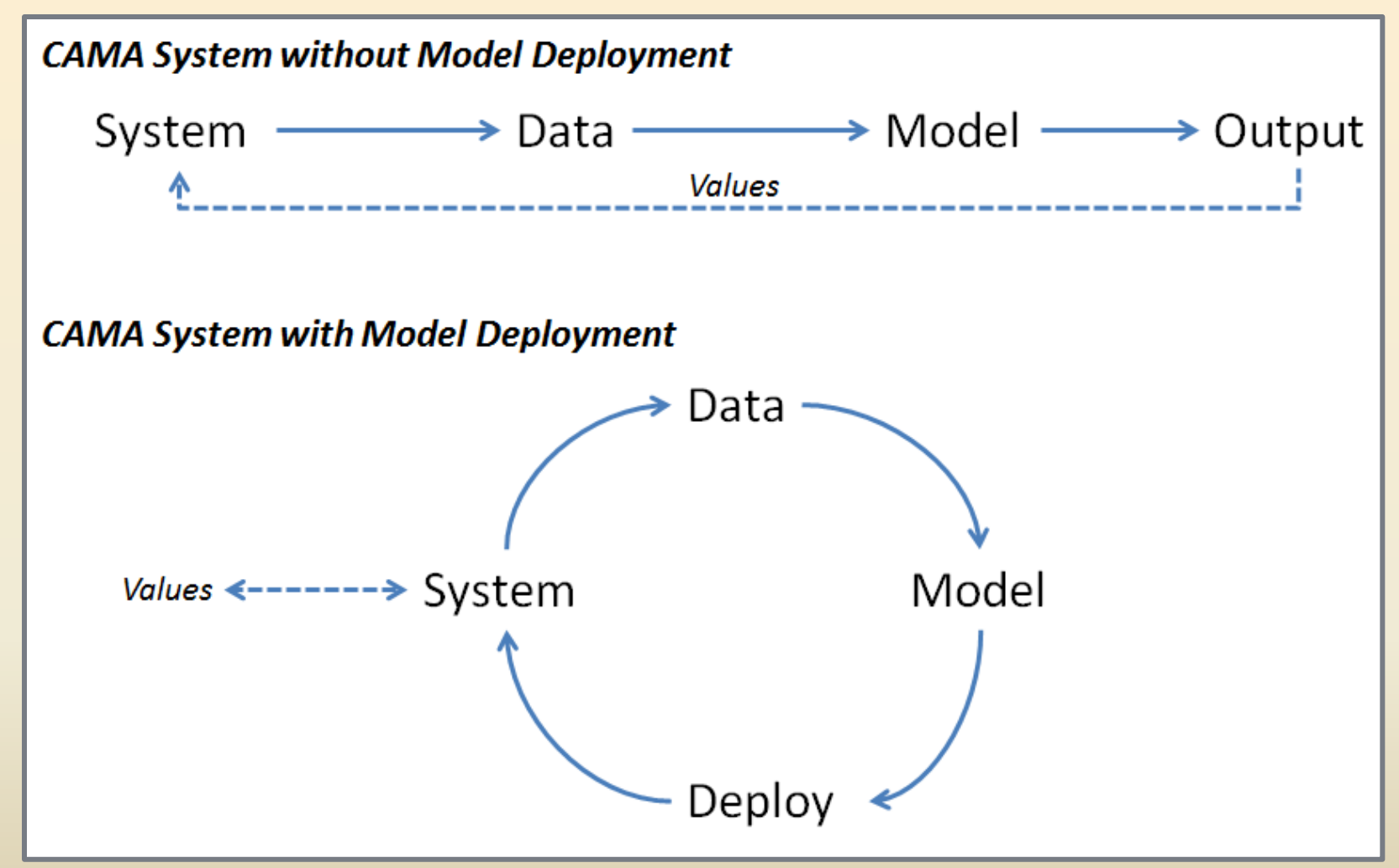

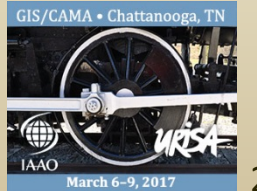

#### Envisioning the Future

- There are all types of predictive model types supported by PMML
	- Deploying PMML-based predictive models for other mass appraisal uses
		- Comparable Sales
		- Data Collection- Effective Age scenarios
		- Data Integrity- Sales Verification
		- Decision Processes- Routing permits or appeals

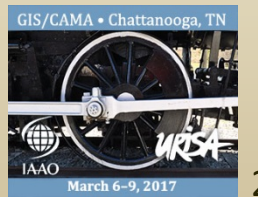

#### Example of a Recode Statement

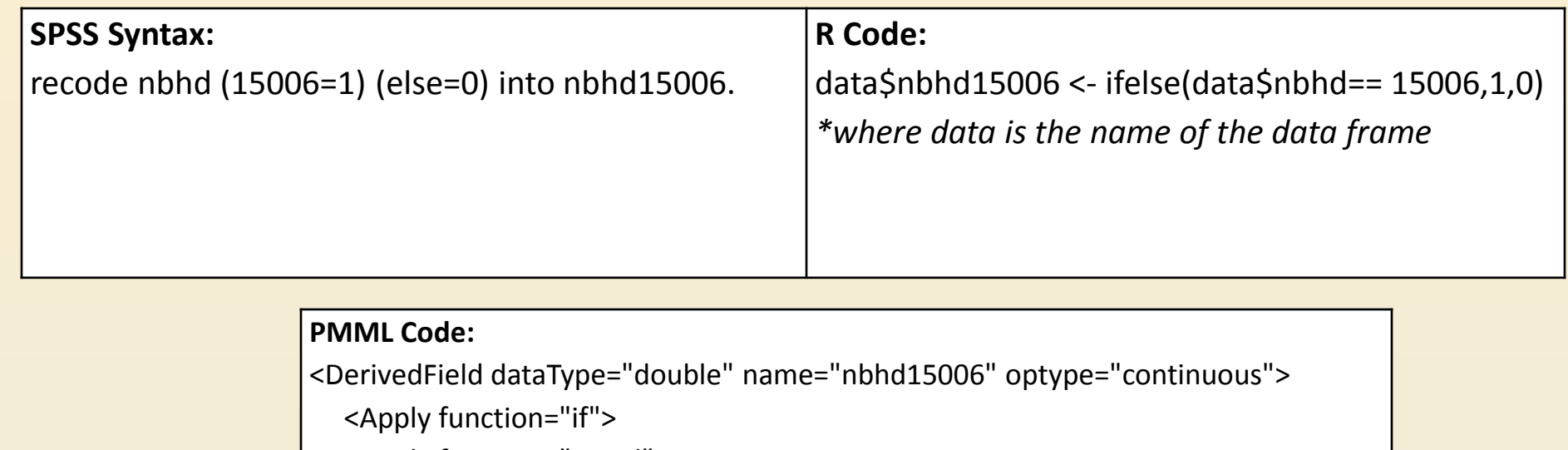

<Apply function="equal">

<FieldRef field="nbhd"/>

<Constant dataType="double">15006</Constant>

</Apply>

<Constant dataType="double">1</Constant>

<Constant dataType="double">0</Constant>

</Apply>

</DerivedField>

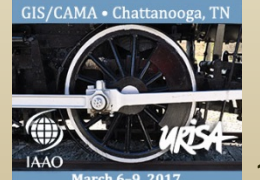

## Example of a Compute Statement for a Continuous Variable

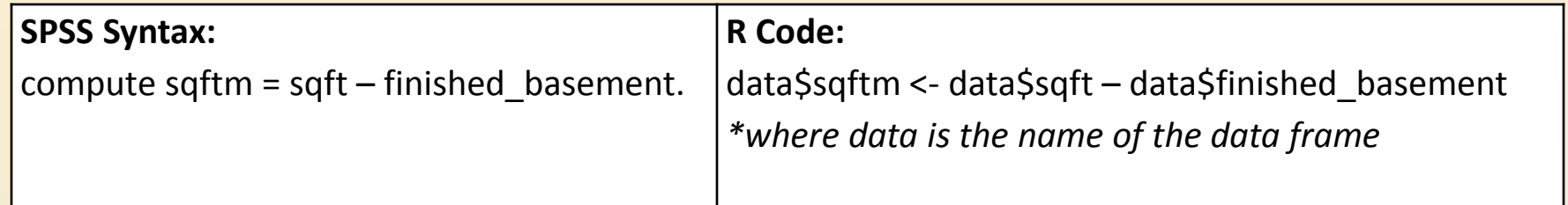

#### **PMML Code:**

<DerivedField dataType="double" name="sqftm" optype="continuous">

- <Apply function="-">
	- <FieldRef field="sqft"/>
	- <FieldRef field="finished\_basement"/>
- </Apply>
- </DerivedField>

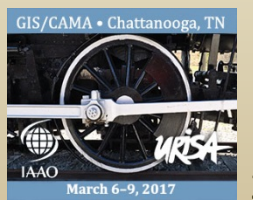

## Example of a Compute/If Statement for a Binary Variable

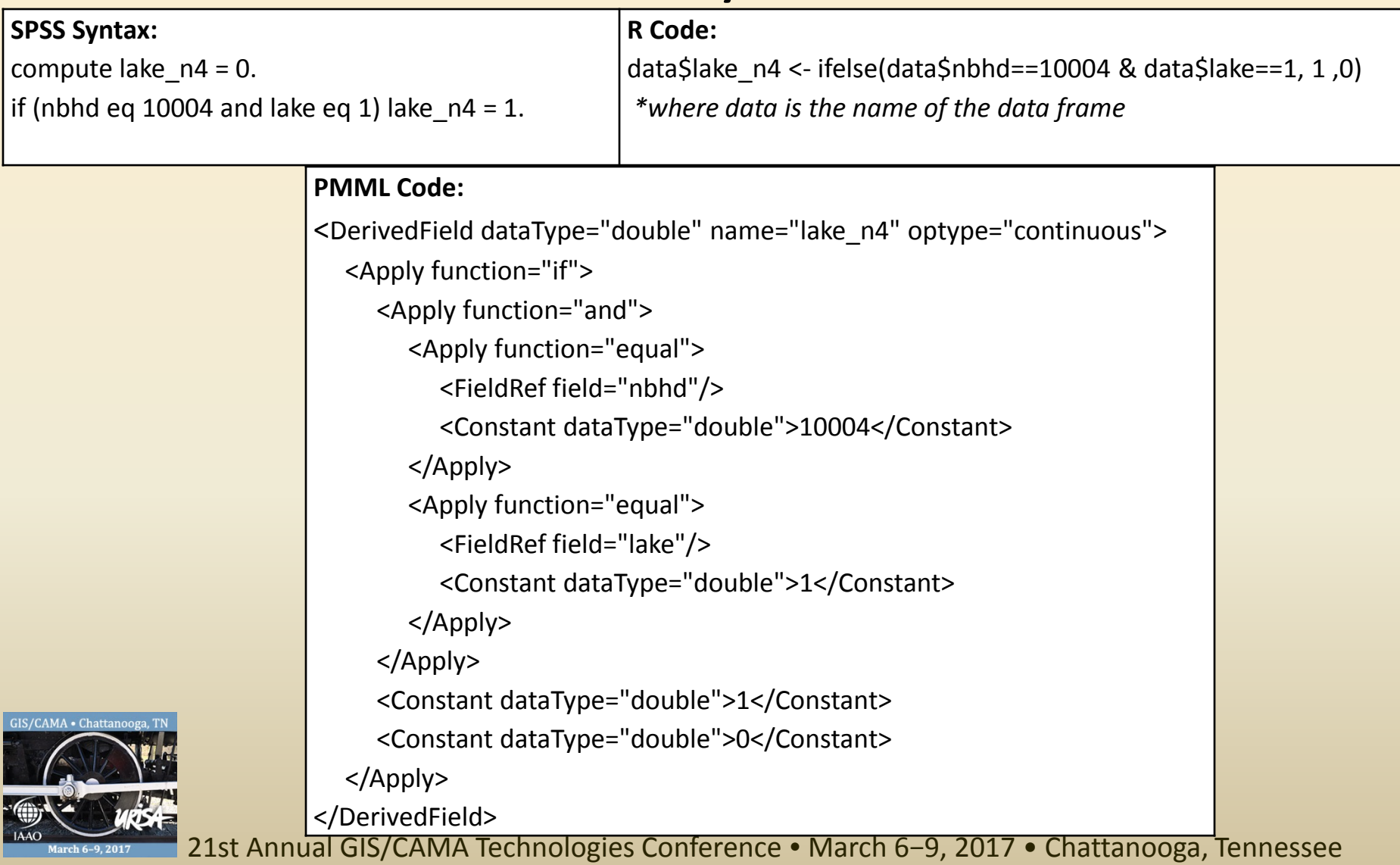

#### Key Points

- Model Deployment is now achievable
	- Mass appraisal models and CAMA Systems can now be integrated
	- Improved work processes benefit both modelers and appraisers
	- PMML makes models portable
- New potential uses for predictive models in mass appraisal environment

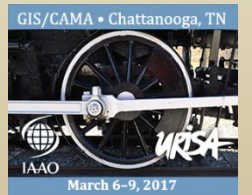

#### Questions?

Look for us:

- In Fair & Equitable
- At the 2017 IAAO Annual Conference in Las Vegas

Acknowledgments: The Honorable Paul Petersen, Maricopa County Assessor Tim Boncoskey, Chief Deputy Assessor Eric Bails, Chief Technology Officer Uwe Hohoff, Chief Modeler Doug Pack, Modeler + Lead Programmer Lance Hull, Brad Patton, John Mulvihill, Tyson Dziob, Modelers

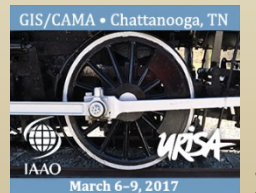

#### References

Guazzelli, A., K. Stathatos, and M. Zeller. 2009. Efficient Deployment of Predictive Analytics through Open Standards and Cloud Computing. *SIGKDD Explorations* 11(1) 32-38. http://www.kdd.org/exploration\_files/p5V11n1.pdf (accessed Oct. 21, 2016).

Guazzelli, A., M. Zeller, W. Lin, and G. Williams. 2009. PMML: An Open Standard for Sharing Models. *The R Journal* 1(1) 60- 65. https://journal.r-project.org/archive/2009- 1/RJournal 2009-1 Guazzelli+et+al.pdf (accessed Oct. 21, 2016).

Guazzelli, A., W. Lin, and T. Jena. 2012. *PMML in Action: Unleashing the Power of Open Standards for Data Mining and Predictive Analytics*, 2nd ed. CreateSpace Independent Publishing.

IAAO. 2003. *Standard on Automated Valuation Models (AVMs)*. Kansas City, MO: International Association of Assessing Officers.

Jena, T., A. Guazzelli, W. Lin, and M. Zeller. 2013. The R pmmlTransformations Package. Proceedings of the KDD 2013 PMML Workshop, August 2013, Chicago, IL. https://kdd13pmml.files.wordpress.com/2013/07/jena\_et\_al. pdf (accessed Oct. 21, 2016).

Pechter, R. 2009. What's PMML and What's New in PMML 4.0?. *SIGKDD Explorations* 11(1) 19-25. http://www.kdd.org/exploration\_files/p3V11n1.pdf (accessed Oct. 21, 2016).

Severance, C. University of Michigan. *Python for Everybody Specialization* [Coursera MOOC]. https://www.coursera.org/specializations/python (accessed Jan. 5, 2017).

University of California, San Diego Extension. *Predictive Models with PMML* [CSE-41184].

http://extension.ucsd.edu/studyarea/index.cfm?vAction=singl eCourse&vCourse=CSE-41184 (accessed Jan. 5, 2017).

U.S. Census Bureau. 2015. State & County Quickfacts: Maricopa County, AZ. http://www.census.gov/quickfacts/table/PST045215/04013 (accessed Jan. 17, 2017).

Wherli, J. 2016. *Predictive Model Markup Language (PMML): Unifying CAMA, AVM, GIS, & 3rd party analytics*. Proceedings of the 20<sup>th</sup> Annual GIS/CAMA Technologies Conference, Feb. 2016, Savannah, GA.

Whiterell, D. 2011. *Visualizing Assessment Data using low Cost Solutions*. Proceedings of the 2011 IAAO International Conference on Assessment Administration, Sep. 2011, Phoenix, AZ.

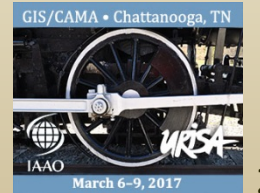

# **HERRIS** GIS-Ru 201

October 23-26, 2017 Jacksonville, Florida

数组

 $\frac{1}{2}$ 

**Low Highland, and Low Ave** 

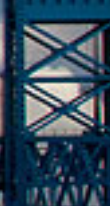

11111 m

#### Assessment Leadership **IAAO ANNUAL CONFERENCE** & Exhibition September 24-27

2017